## SAP ABAP table ICL TICL050 S {Structure of Table TICL050}

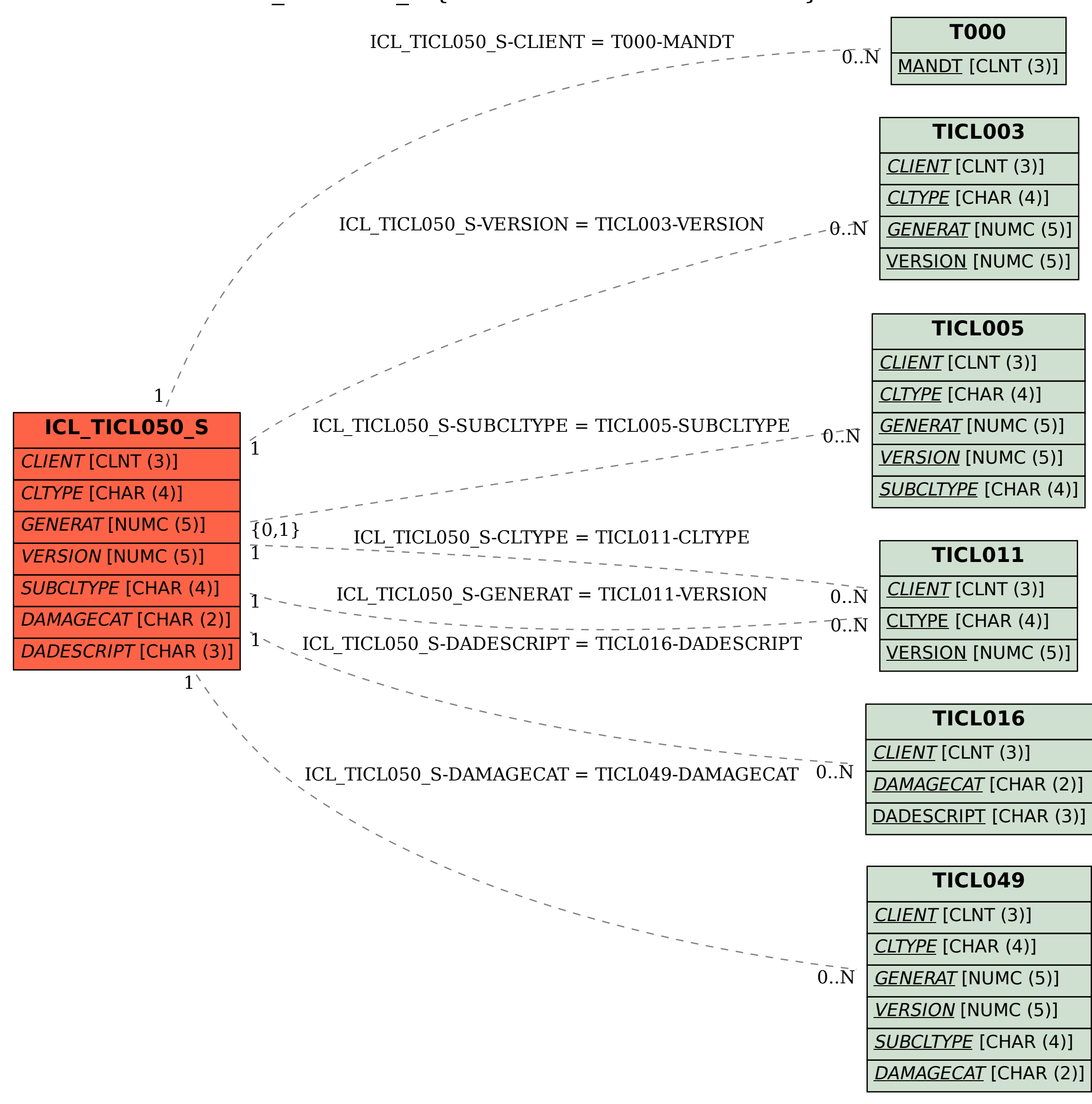